## AMIT\_EGF\_RESPONSE\_40\_HELA

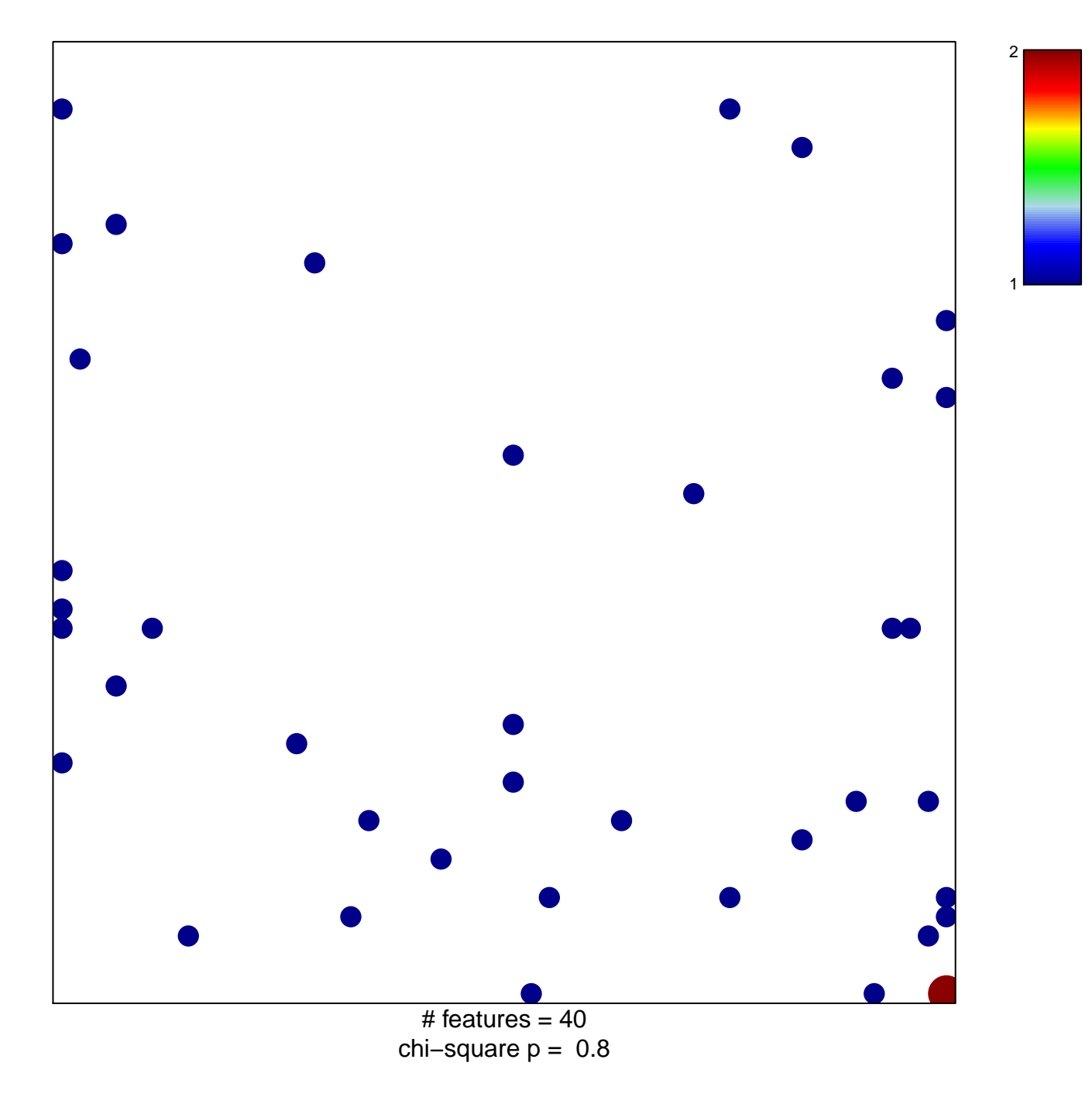

## **AMIT\_EGF\_RESPONSE\_40\_HELA**

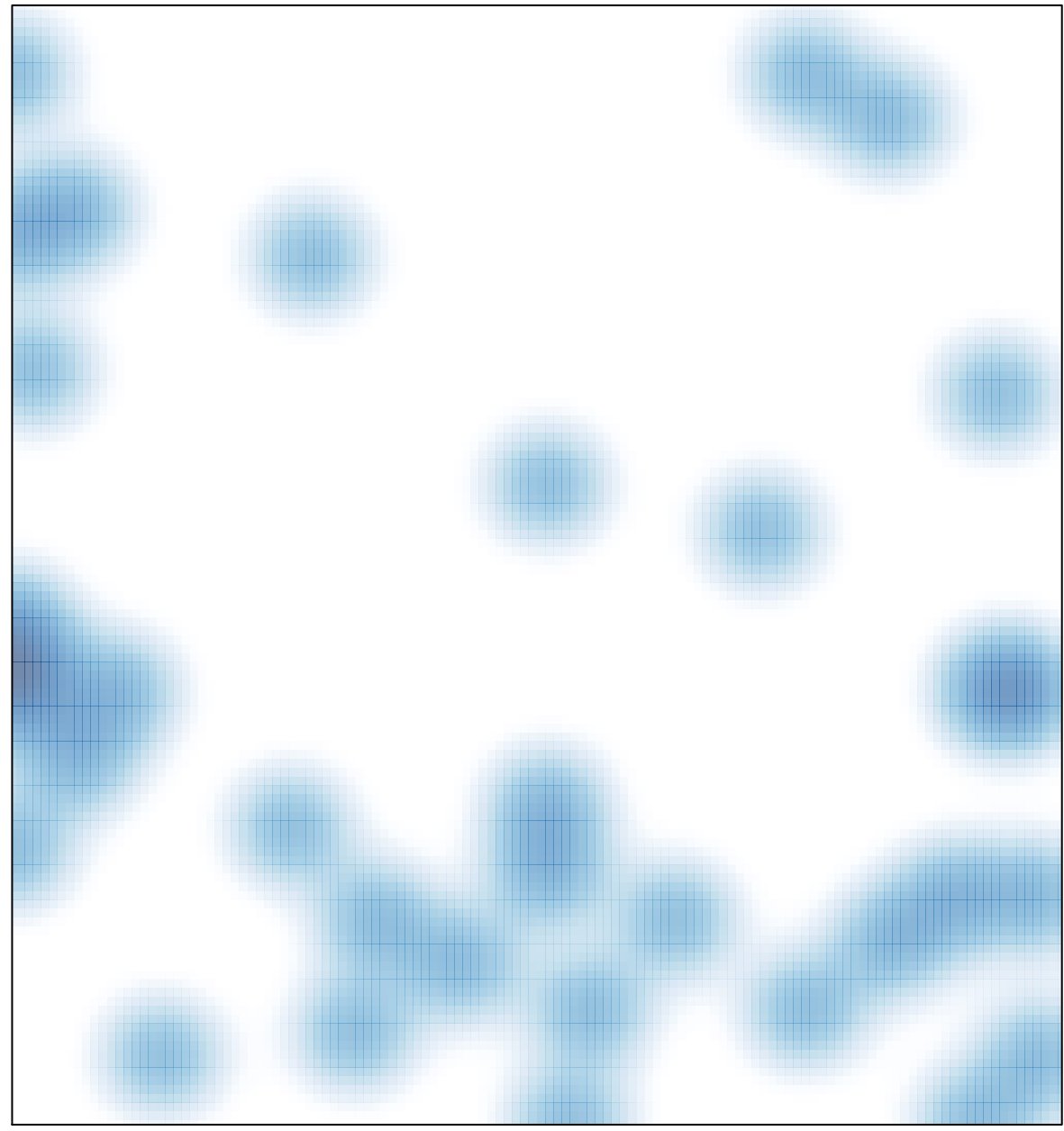

# features =  $40$ , max =  $2$